# **APRS 438 Terminal**

Ricardo Guzmán Christie, CD2RXU

# **CONTENTS**

| 1 | Terminal User Interface  Terminal Firmware  Terminal Hardware |    |  |  |  |  |
|---|---------------------------------------------------------------|----|--|--|--|--|
| 2 |                                                               |    |  |  |  |  |
| 3 |                                                               |    |  |  |  |  |
| 4 | News, Social & Co-Development                                 |    |  |  |  |  |
| 5 | nowledgements                                                 |    |  |  |  |  |
|   | 5.1 Firmware                                                  |    |  |  |  |  |
|   | 5.2 Codec                                                     |    |  |  |  |  |
|   | 5.3 Spectrum Selection                                        | 1  |  |  |  |  |
|   | 5.4 Testing                                                   | 1. |  |  |  |  |
|   | 5.5 Infrastructure                                            |    |  |  |  |  |

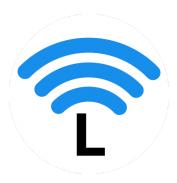

Welcome to the documentation of the **APRS 438 Terminal**, part of the 438 MHz amateur radio LoRa automatic packet reporting system that **extends range by saving bytes.** 

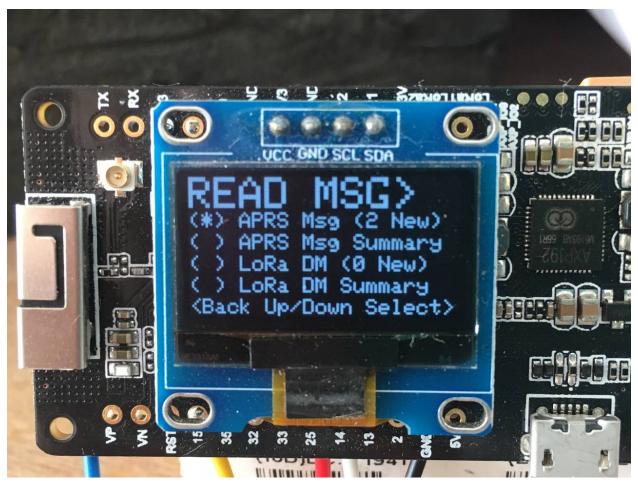

#### Other documents:

- Protocol documentation
- Tracker documentation
- i-gate documentation

Caution: Unlike the vast majority of other LoRa projects, the firmware of this project employs licensed frequency spectrum exclusive to the use of amateur radio. You need a valid amateur radio license to be able to use APRS

CONTENTS 1

**438 firmware.** Contact your national government or local amateur radio club to find out how to obtain an amateur radio license.

Attention: This document is still subject to change. Check regularly for changes and added clarifications.

2 CONTENTS

### **TERMINAL USER INTERFACE**

#### See Figure 1.1.

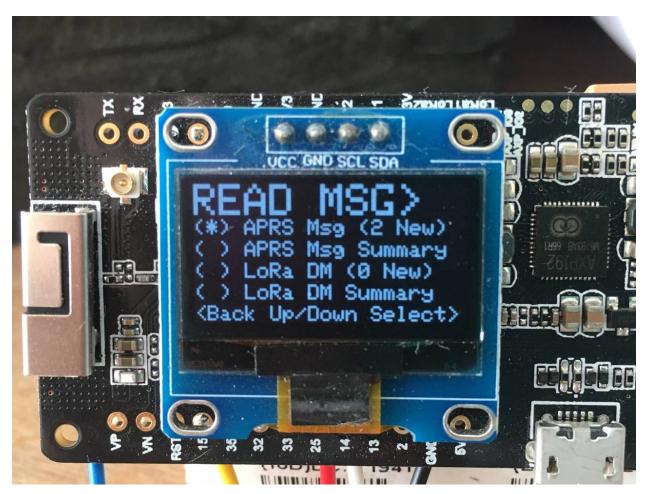

Figure 1.1: The READ MSG menu

| СНАРТЕ | ER |
|--------|----|
| TW     | 10 |

# **TERMINAL FIRMWARE**

**Tip:** If you prefer to write your own firmware, please, check out the codec algorithms.

#### **CHAPTER**

### **THREE**

### **TERMINAL HARDWARE**

- TTGO T-Beam 433 MHz v0.7 or v1.1
- longer 433 MHz antenna with SMA male connector
- 16.9 mm long tiger tail wire soldered to the female SMA socket
- 5 V, 3 A USB charge adapter with appropriate microUSB or USB-C cable
- Panasonic NCR18650B Li-ion cell, or quality equivalent
- glue gun to stick the GPS antenna to the cell holder
- SH1106 1.3" I<sup>2</sup>C (4-pin) OLED display (slightly larger than the usual 0.8" displays often sold with the TTGO T-Beam)
- enclosure

**CHAPTER** 

**FOUR** 

# **NEWS, SOCIAL & CO-DEVELOPMENT**

Feel free to join our public Telegram Group for the latest news and cordial discussions.

You are invited to contribute code improvements to **this project on GitHub**. Here is a lightweight video introduction to using GitHub by Andreas Spiess, HB9BLA.

**CHAPTER** 

**FIVE** 

#### **ACKNOWLEDGEMENTS**

#### 5.1 Firmware

- Ricardo Guzmán Christie, CD2RXU, for developing terminal and i-gate firmware employing the compression algorithms presented in this white paper.
- Bernd Gasser, OE1ACM, for the earliest LoRa APRS experiments and code
- Christian Johann Bauer, OE3CJB, for the Base91 geolocation compression algorithm
- Peter Buchegger, OE5BPA, for providing a tracker and i-gate firmware as open source code, in a handy PlatformIO environment, with over-the-air (OTA) i-gate updates. This was the ideal starting point for running LoRa frame compression experiments.

#### 5.2 Codec

- Serge Y. Stroobandt, ON4AA, for devising the protocol and Python codec algorithms, as well as initiating this project by writing the protocol white paper.
- Folkert Tijdens, PA0FOT, for contributing codec.cpp and asking the right questions, rendering this document more scholarly
- Matthias Brändli, HB9EGM, for contributing the Arduino C implementation of the tttt codec algorithm.
- Pascal Schiks, PA3FKM, for providing insights about microcontroller stacks

### 5.3 Spectrum Selection

- Wolfgang Hallmann, DF7PN, for informing that, in a number of European countries, the ISM-band extends from 433.05 to 434.79 MHz.
- Gerhard Hickl, OE3GHB, for pointing out that, in Austria, the spectrum above 439.1 MHz is receive only.

# 5.4 Testing

- Erwin Fiten, ON8AR, for testing firmware and reporting on long distance car approaches to the LoRa i-gate
- Jan Engelen, DL6ZG, for testing firmware and providing feedback
- Greg Stroobandt, ON3GR, for cycling around the city with a privacy invading tracker

#### 5.5 Infrastructure

- ReadTheDocs.org for hosting the documentation of this project, free of charge
- Github.com for hosting the project source files, free of charge
- The Sphinx documentation generator and its extensions
- executable{books} for the Markedly Structured Text MyST Python parser (cheat sheet, syntax extensions)